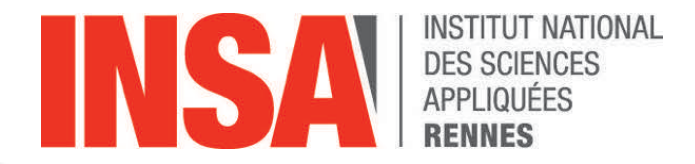

# **IaaS Clouds**

**Nikos Parlavantzas**

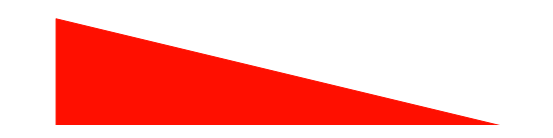

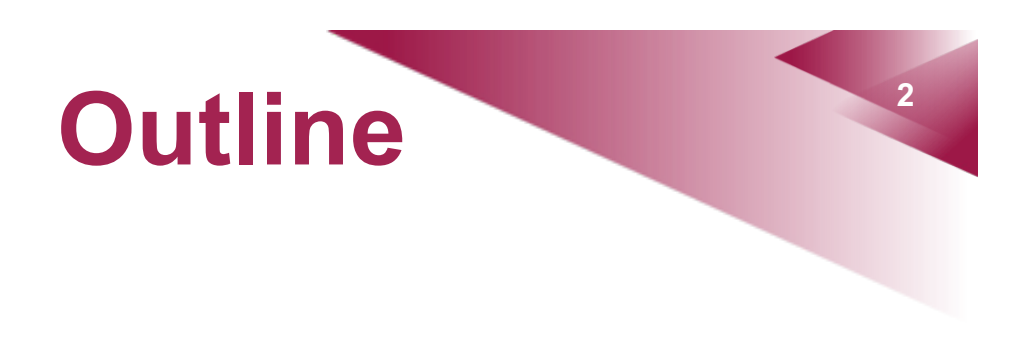

- IaaS clouds
- Case study: Amazon Web Services

#### **What is the cloud?**

**3**

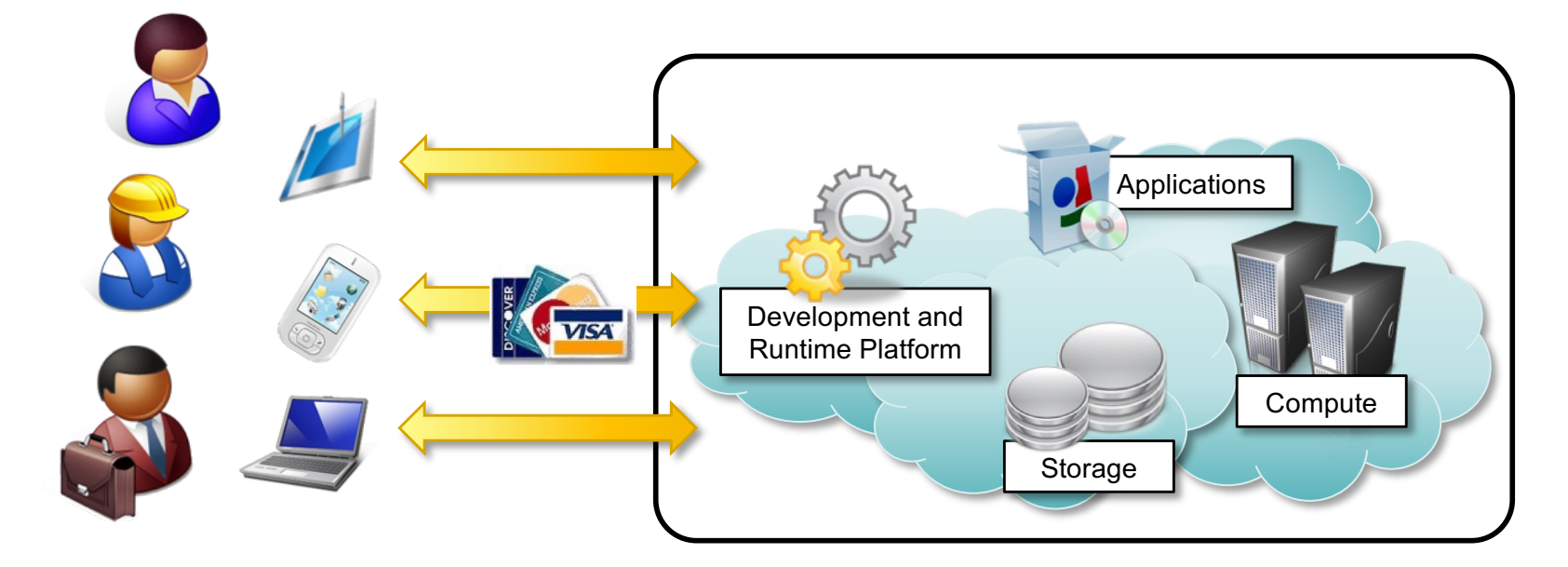

#### Everything as a Service

# **Essential characteristics**

- On-demand self-service
- Broad network access
- Resource pooling
- Elasticity

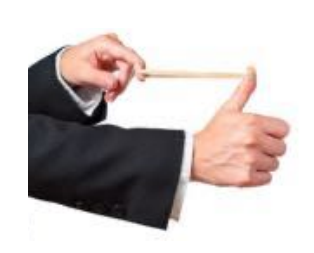

● Metered service

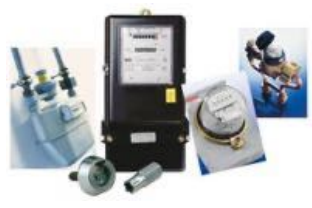

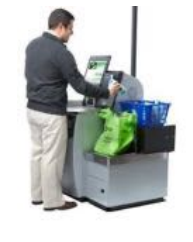

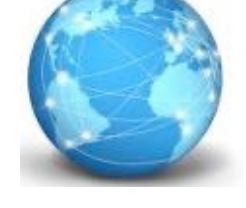

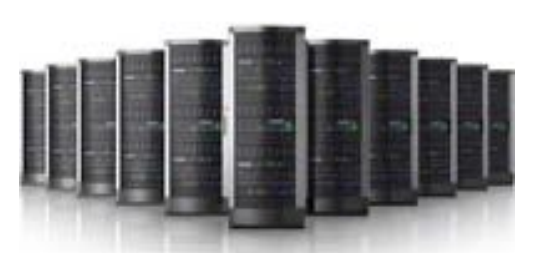

#### **Service models**

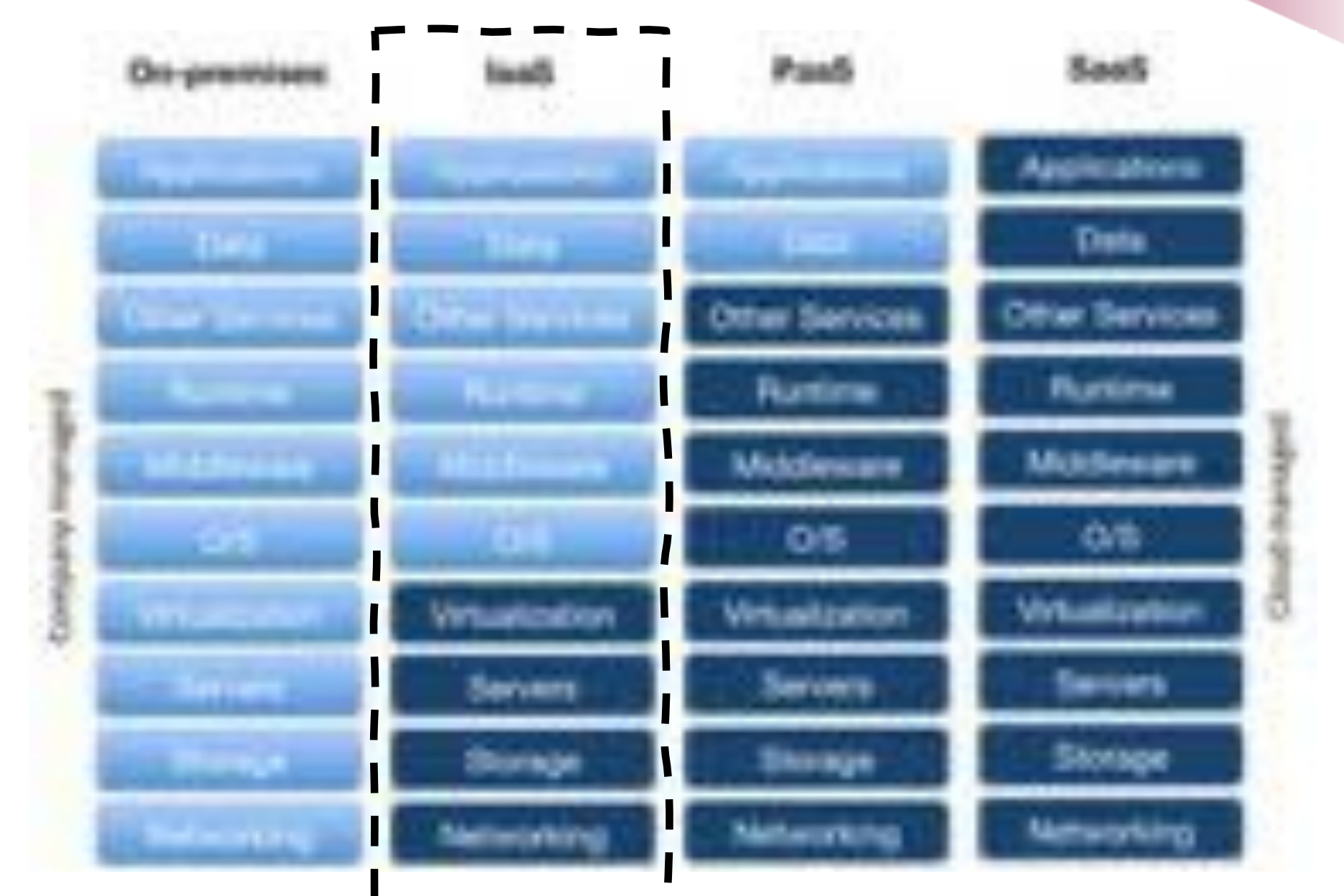

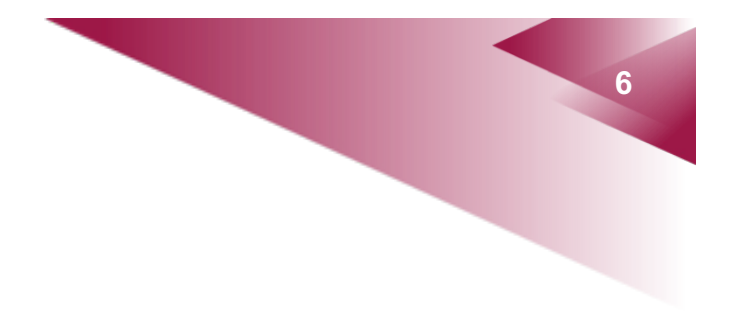

# **IaaS Clouds**

## **Infrastructure as a Service**

- The provider delivers raw computing resources (typically virtualised)
	- Servers, storage, networking, ...
- Consumers use these resources to deploy and run arbitrary software, including operating systems and applications

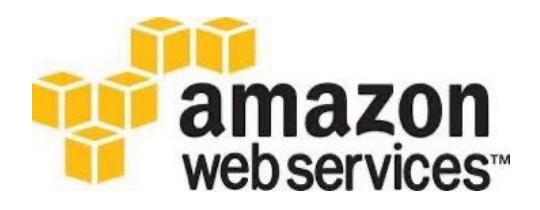

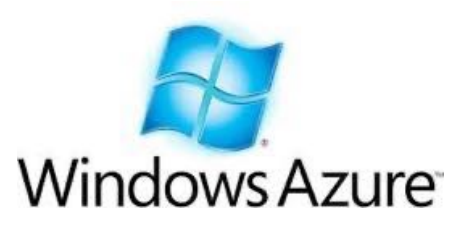

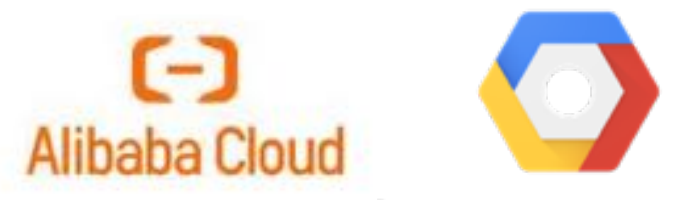

Google Cloud Platform

# **Common IaaS features**

• Multiple types of VMs with different amounts of resources (e.g., virtual CPU, RAM, storage, network)

- Multiple storage options (e.g., block storage, object storage)
- Multiple geographical locations
- Load balancing, auto scaling, monitoring
- Virtual networks, content delivery networks
- Container support

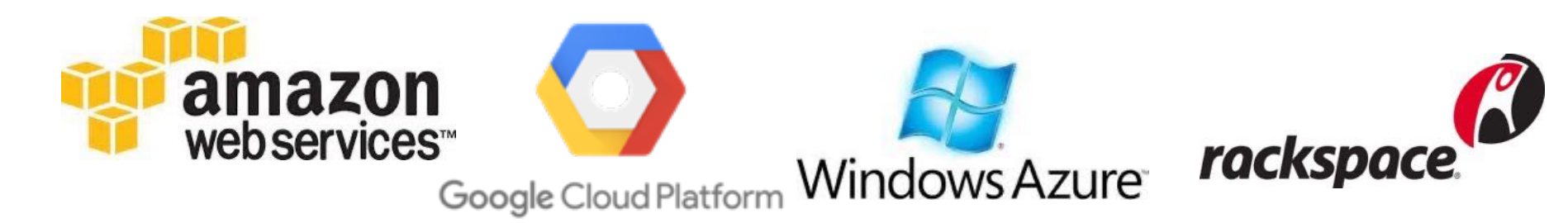

#### **IaaS architecture**

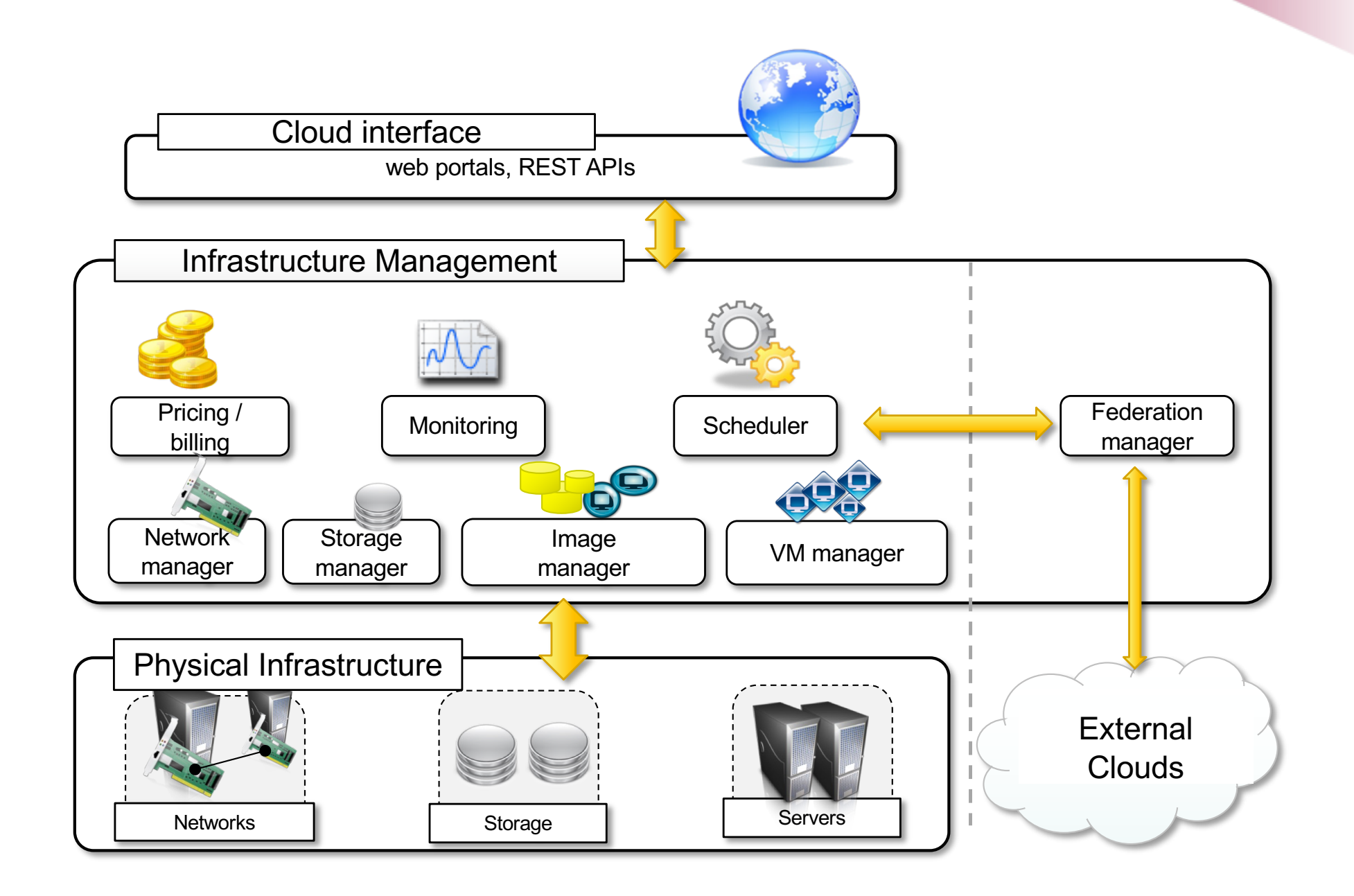

## **10 <b>Physical Infrastructure**

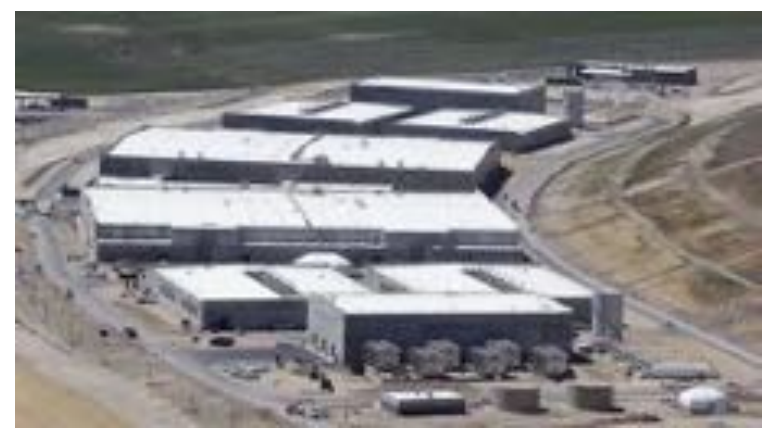

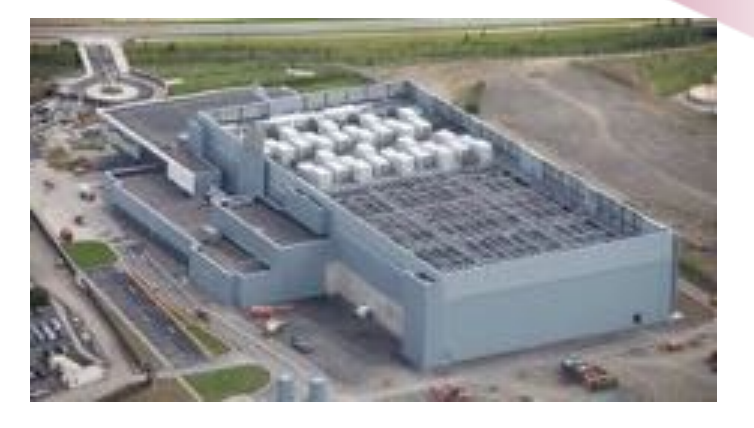

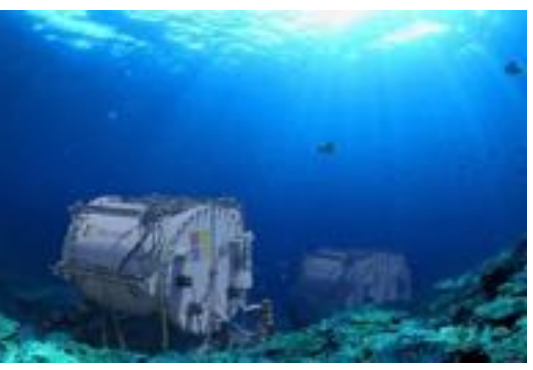

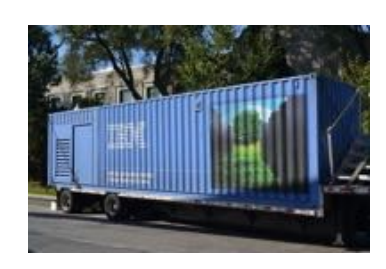

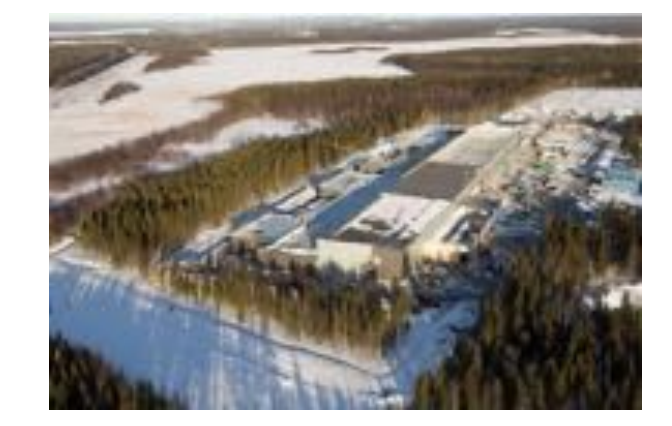

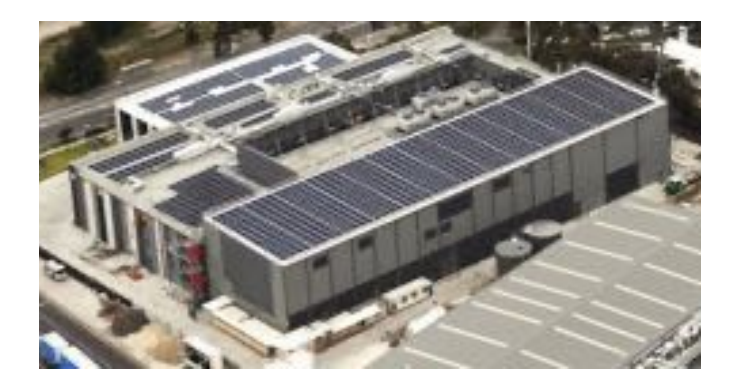

# **11 Physical infrastructure**

• 10s-100s of thousands of servers

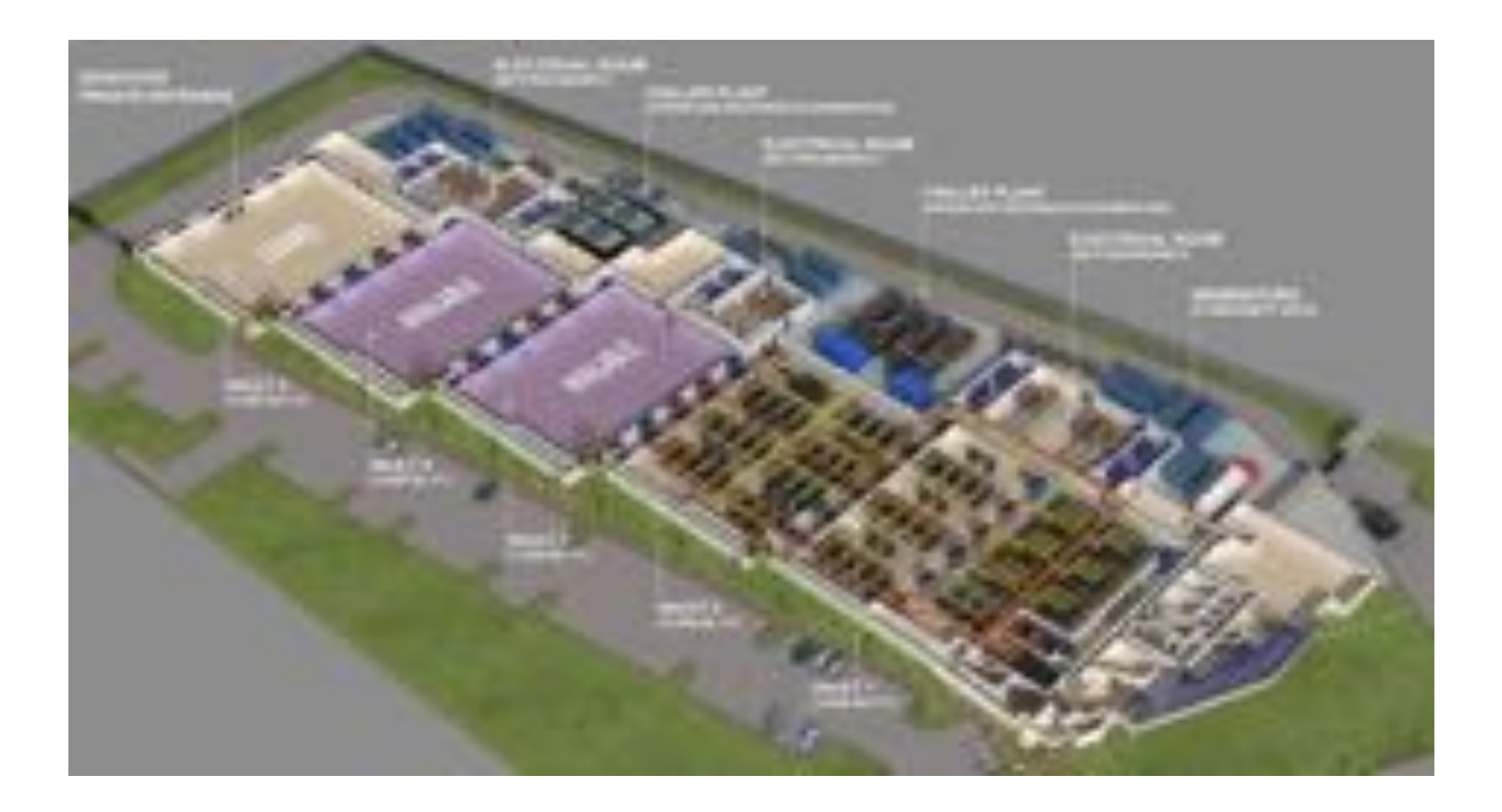

#### **<sup>12</sup> Data center costs**

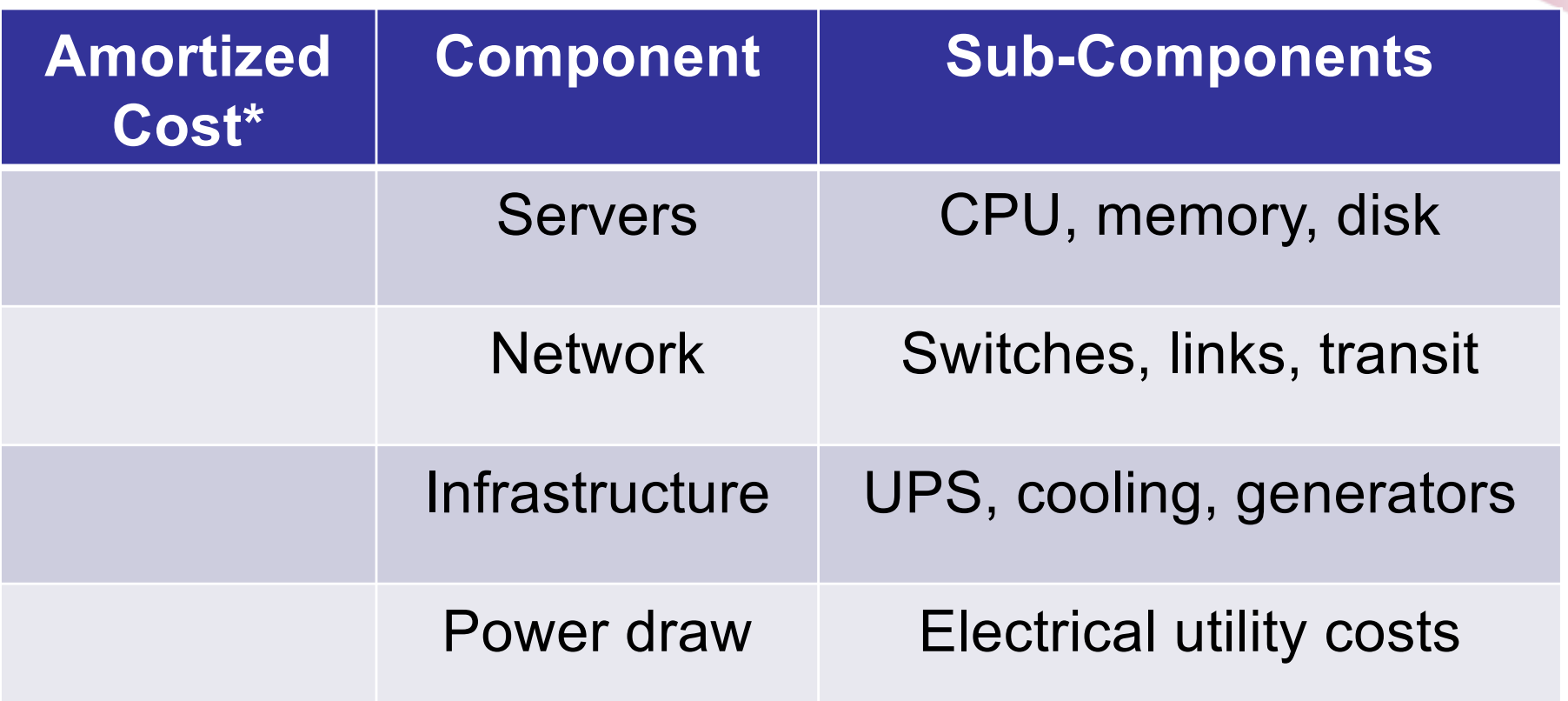

\*3 yr amortization for servers, 15 yr for infrastructure

*The Cost of a Cloud: Research Problems in Data Center Networks. Sigcomm CCR 2009. Greenberg, Hamilton, Maltz, Patel.*

#### **<sup>13</sup> Data center costs**

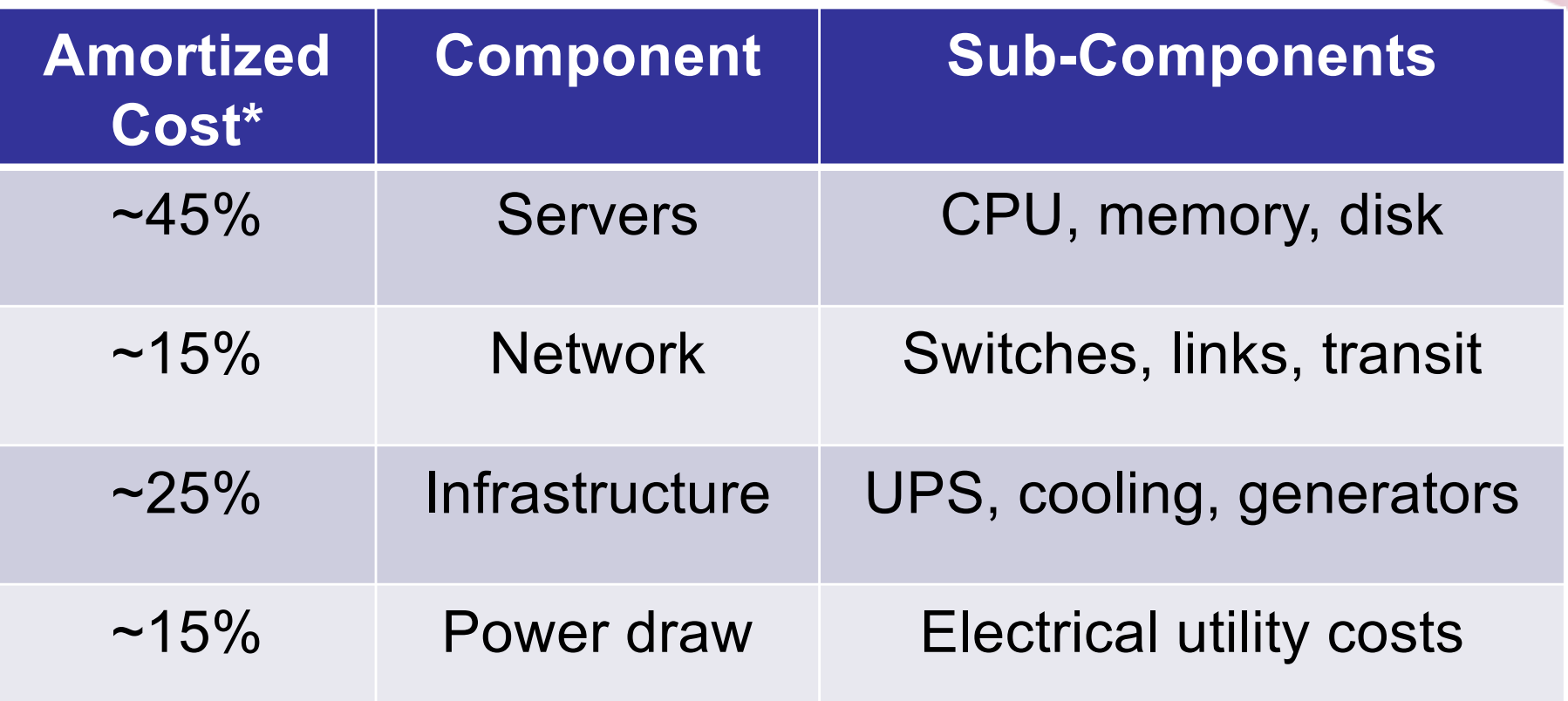

\*3 yr amortization for servers, 15 yr for infrastructure

*The Cost of a Cloud: Research Problems in Data Center Networks. Sigcomm CCR 2009. Greenberg, Hamilton, Maltz, Patel.*

- Increase server utilisation
	- Provide economic incentives to modulate consumption
		- e.g., dynamic pricing
	- Allow fine-grained resource allocation

• Support energy proportionality

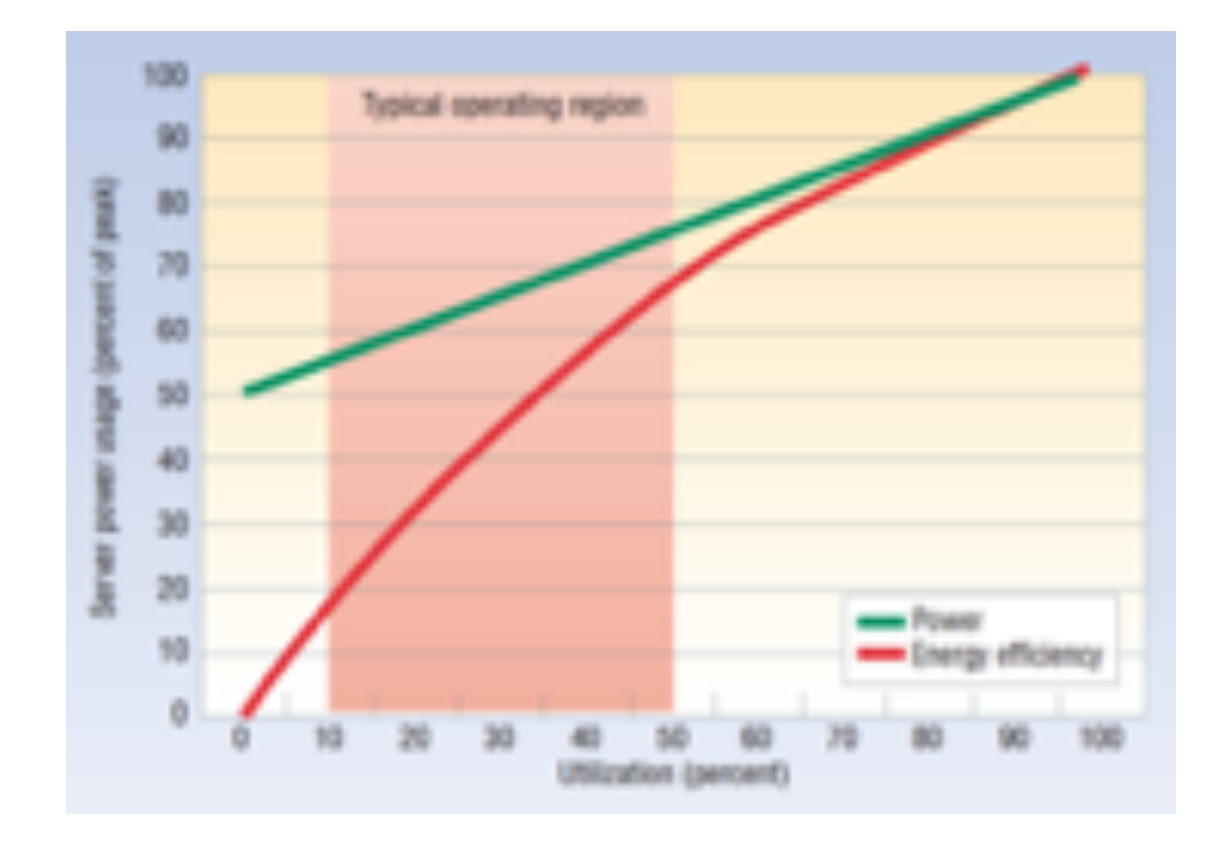

*Barroso, L. A.; Hölzle, U. "The Case for Energy-Proportional Computing". Computer. 40 (12): 33–37*

- Increase reliability in an economical way
	- e.g., distributing state across data centers and allowing data centers to fail

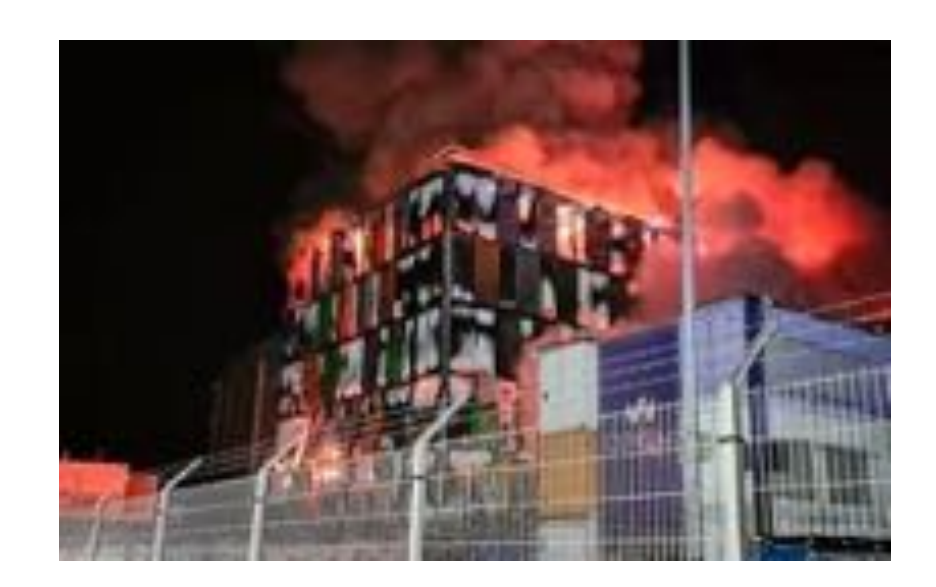

- Provide lower latency to end users
	- e.g., placing data centers close to users
	- cf., emergence of *Fog/Edge Computing*

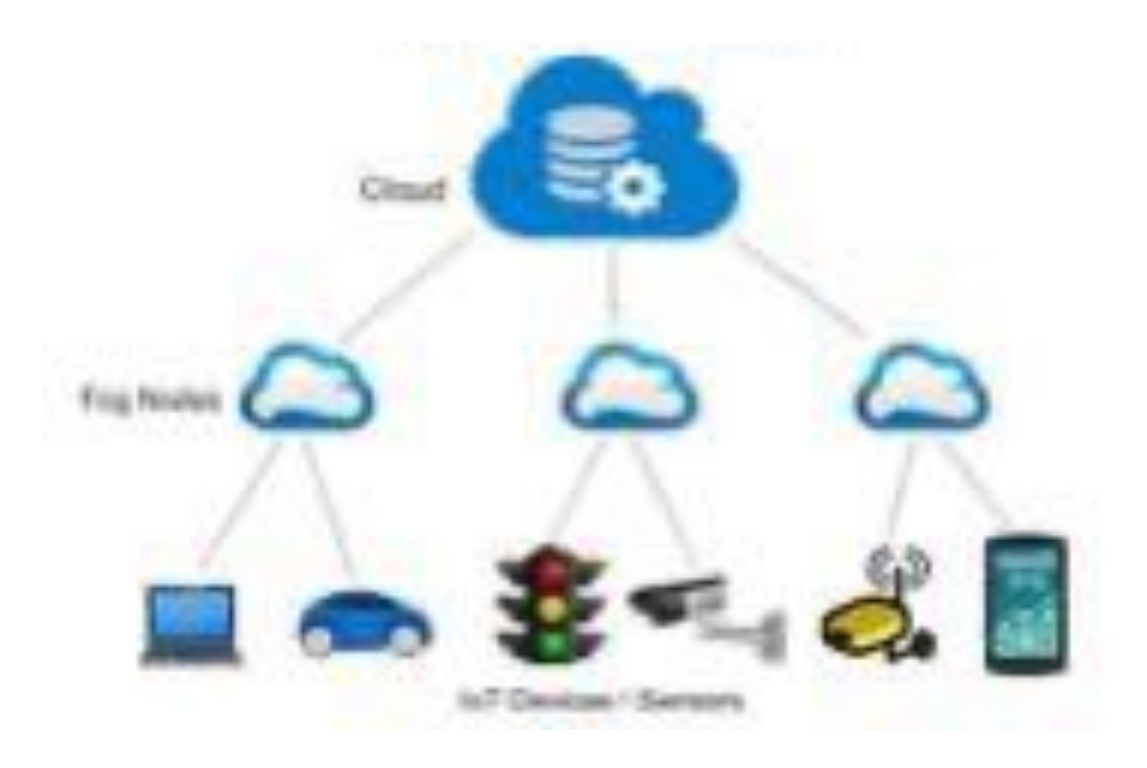

# **<sup>18</sup> Fog computing**

- Extension of the traditional cloud computing model in which compute, storage, and network capabilities are distributed closer to users
- Drivers
	- Latency
	- Bandwidth
	- Privacy/security
	- Connectivity

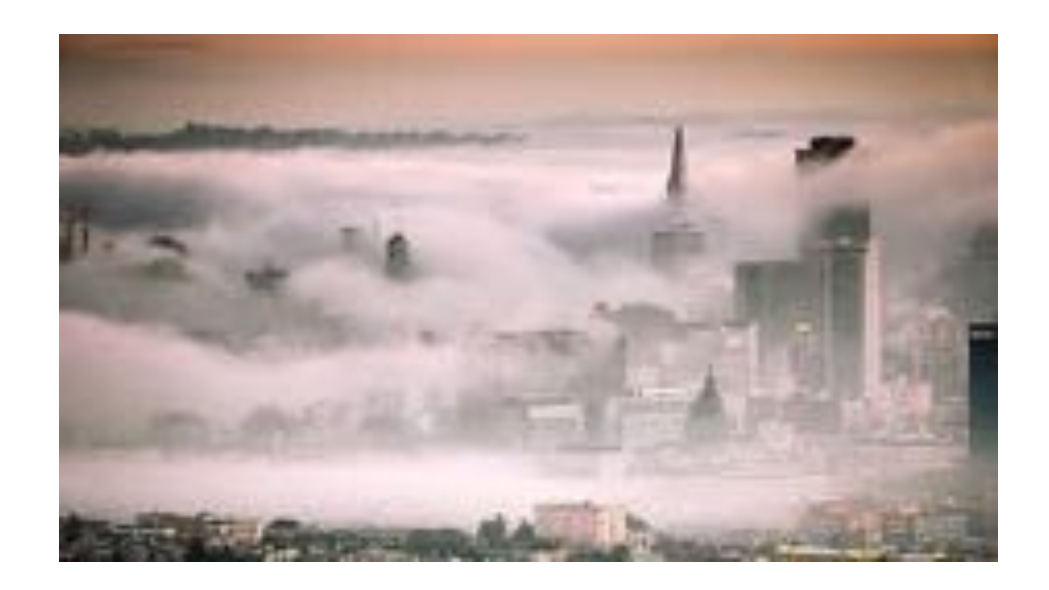

# **<sup>19</sup> Fog computing**

 $(\mathbb{C}^2)$ 

((o)

 $(\mathbb{C}[\frac{1}{2}])$ 

#### ● Use cases

- Smart cities
- Connected cars
- **Industrial IoT**
- Environmental monitoring

(日)

# **<sup>20</sup> Fog computing**

#### ● Challenges

- Resource heterogeneity
- Workload dynamicity
- Data management
- Programming models
- Economic models

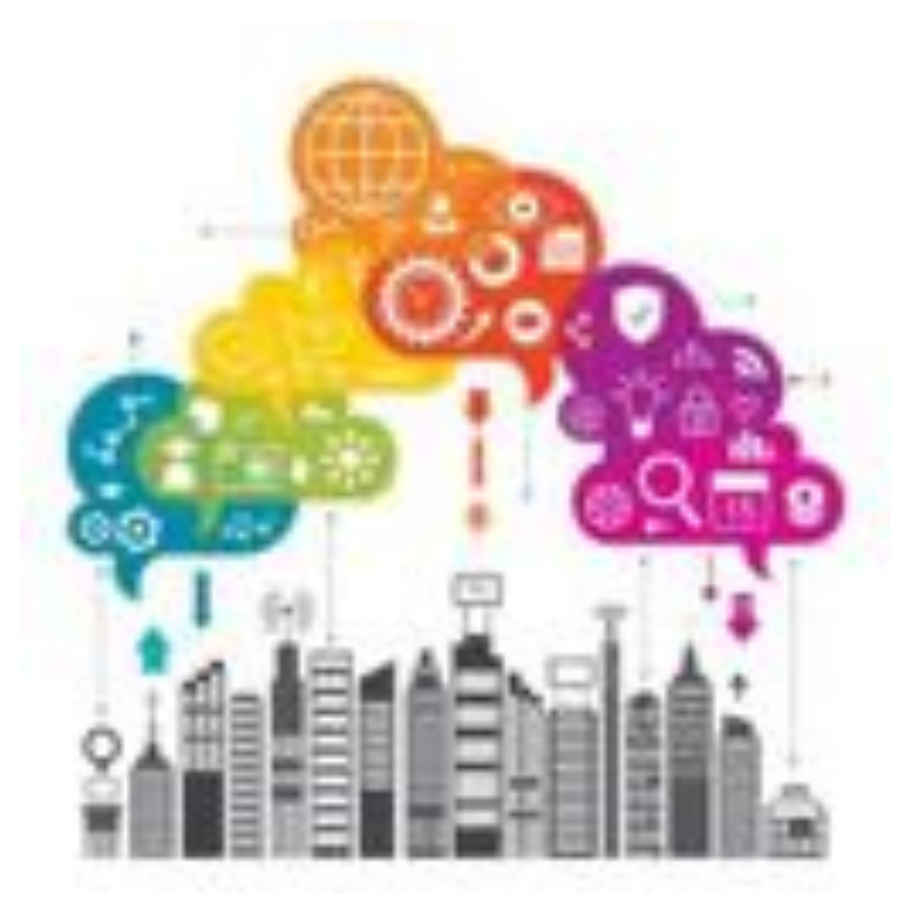

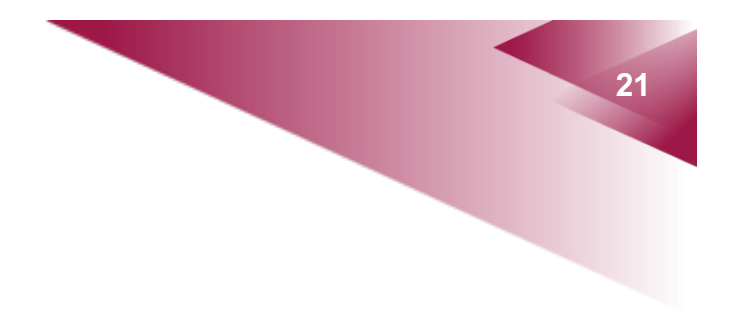

# **Case study: Amazon Web Services**

# **<sup>22</sup> Amazon AWS**

- Grew out of Amazon's need to provision machines for its own business
- 2006 S3 available in spring; EC2 in autumn
- 2008 Elastic Block Store available
- 2009 Relational Database Service
- $\bullet$  2012 DynamoDB
- 2021 **\$17 billion** in profit (**74%** of Amazon operating profits)

#### **<sup>23</sup> Data centers**

**In Europe:** Frankfurt (3) Ireland (3) London (3) Paris (3) Stockholm (3) Milan (3) Zurich (3) Spain(3)

*Region (3 Availability Zones)*

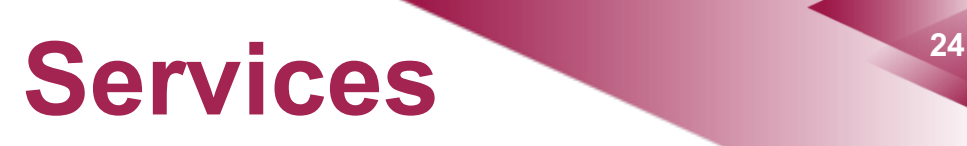

- 200+ services accessed over the Internet
	- HTTP-based API
	- Command-line interface
	- Web-based user interface

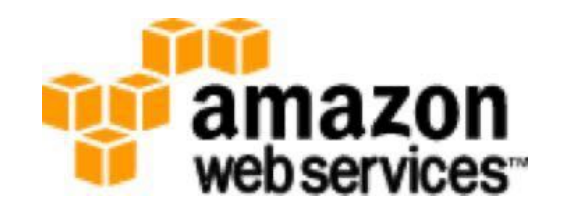

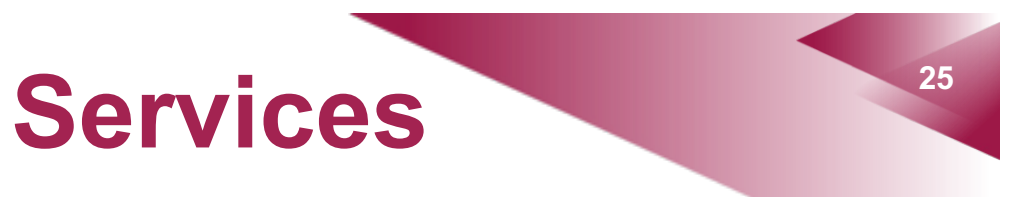

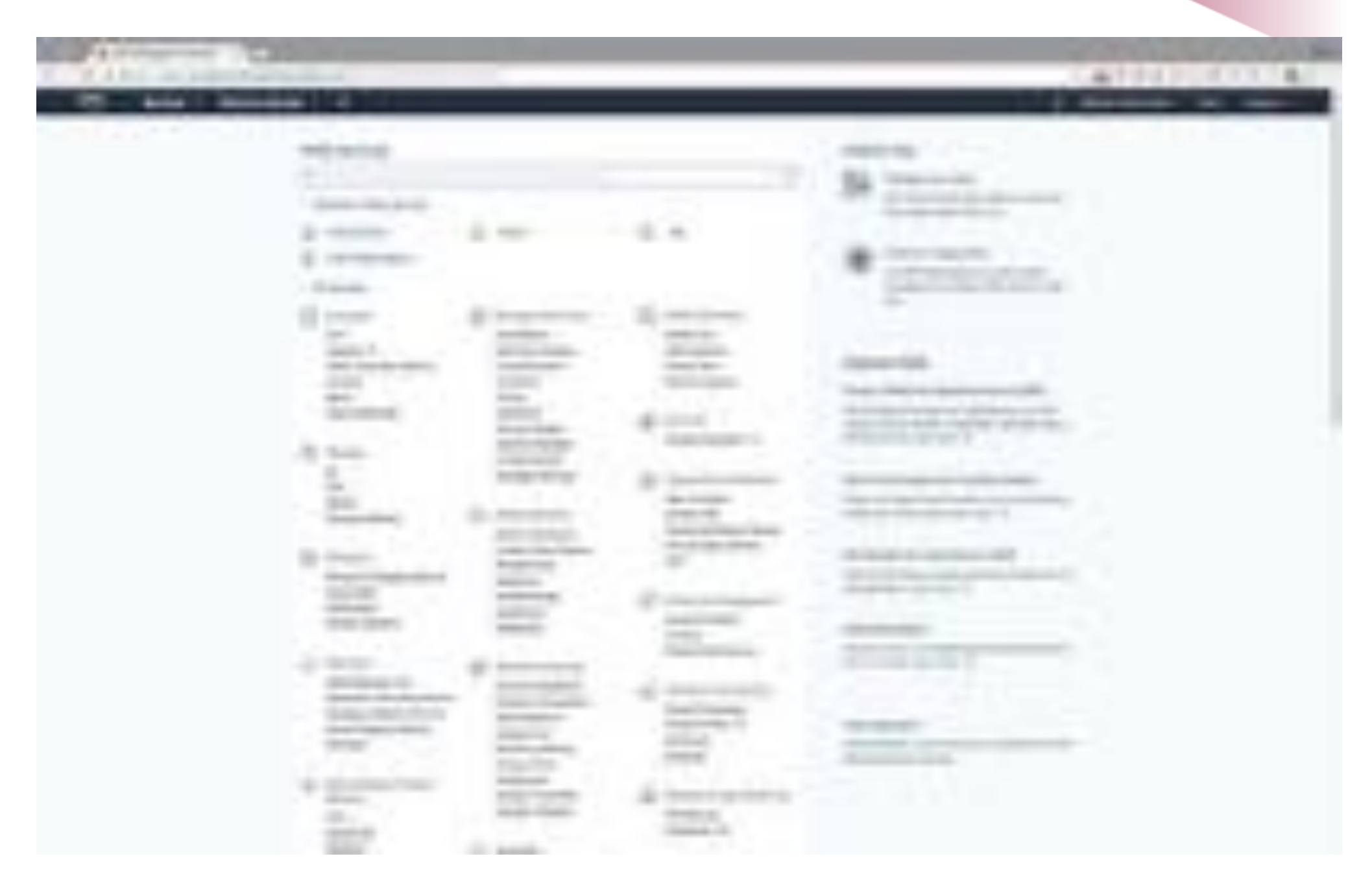

#### **<sup>26</sup> Notable services**

- Elastic Compute Cloud (EC2)
- Elastic Block Store (EBS)
- Simple Storage Service (S3)
- Virtual Private Cloud (VPC)
- Simple Queue Service (SQS)
- EC2 Container Service (ECS)
- Amazon CloudFront

# **<sup>27</sup> Amazon EC2**

- Allows renting VMs (called *instances*) on a per second basis
- Bare-metal instances are also available

# **<sup>28</sup> EC2 concepts**

- Instance: an active VM with a specific resource capacity
- Amazon Machine Image (AMI): template for creating VMs (contains OS and other software and data)
	- EBS-backed AMI: the root device is stored on an EBS volume
	- Instance-store backed AMI: the root device is stored locally on host
- Availability zones, regions: determine instance location

## **<sup>29</sup> EC2 instance types**

#### • Offer different compute, memory, storage, and networking capacities

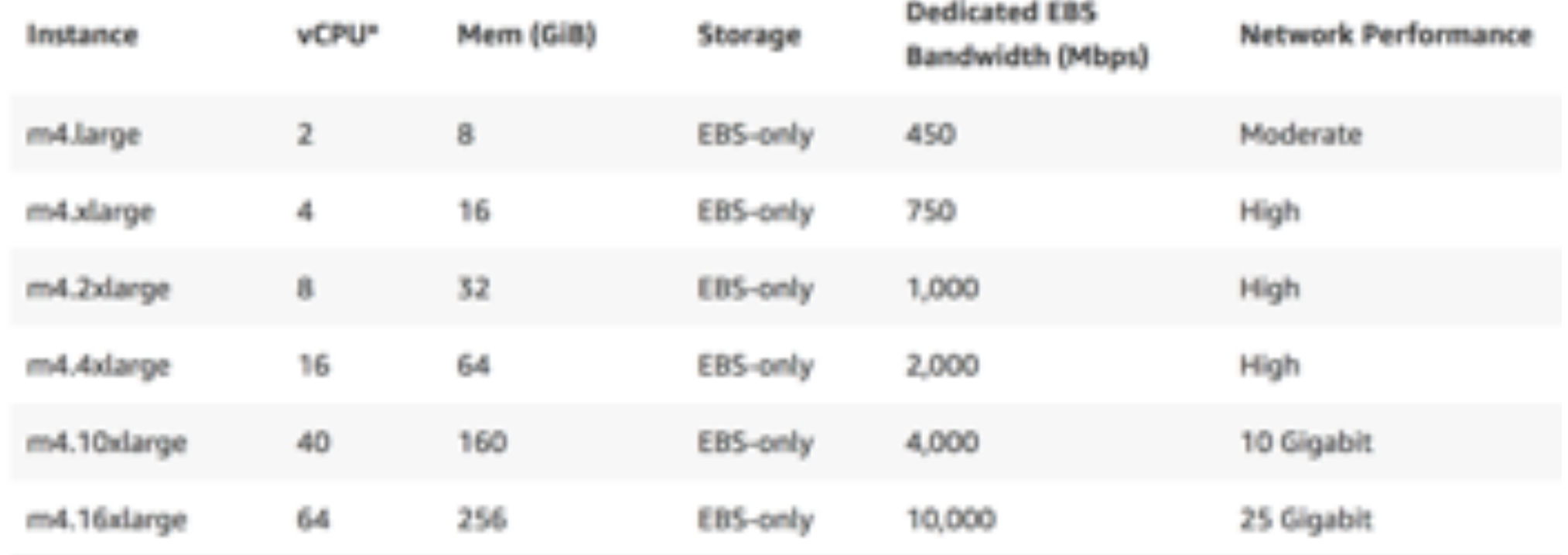

# **<sup>30</sup> EC2 pricing**

- On-demand instances
	- Per hour or per second charge
- Reserved instances
	- One-time fee and discounted hourly charge

# **<sup>31</sup> EC2 pricing**

- Spot instances
	- Excess capacity is offered at a fluctuating price
	- Users bid a maximum price (by default, the demand price) and run instances as long as the price is lower than bid

# **<sup>32</sup> EC2 pricing**

#### **Spot instance pricing history**

The instance type regulations), budget regulations), and application design will determine functio apply the following best preclient for your application. To learn more, see <sup>(3)</sup> Parts to Indian plan San Francis Stat Francis

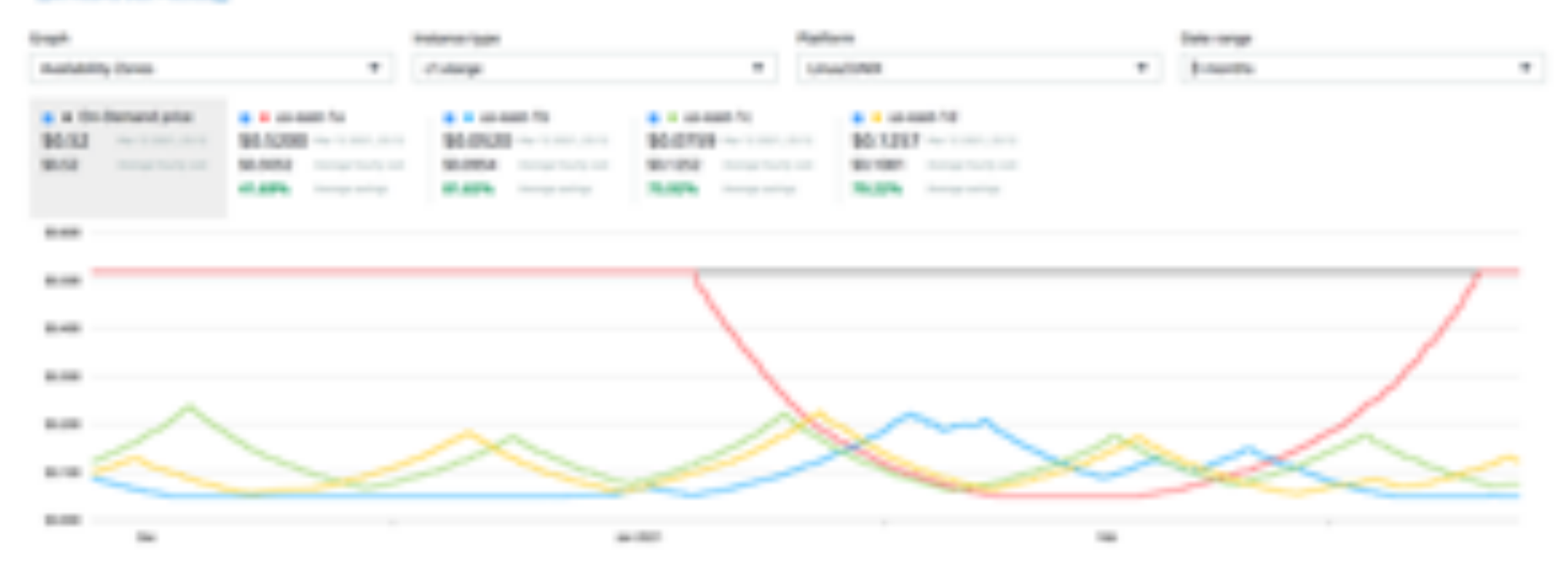

# **<sup>33</sup> Elastic IPs**

- IP addresses are normally *dynamic* (i.e., they do not persist when instances are powered off)
- **Elastic IP** addresses are *static* IP addresses that
	- belong to an AWS account
	- can be assigned and reassigned to running instances
- Elastic IP address are free *if* they are associated with a running instance
	- otherwise, hourly charged

# **<sup>34</sup> Security groups**

• Define a set of firewall rules for restricting the inbound and outbound traffic of instances

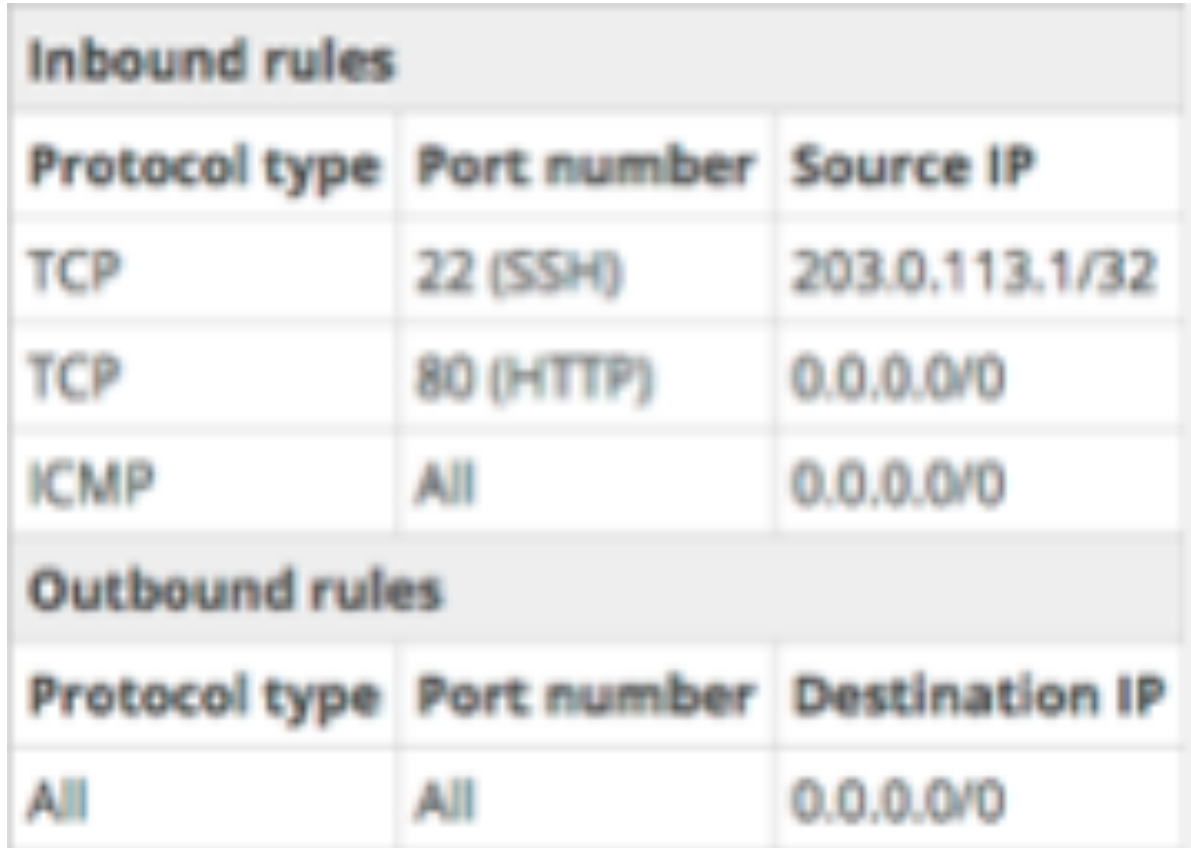

# **<sup>35</sup> Elastic Block Store (EBS)**

- Persistent block storage volumes for EC2 instances
- Multiple volumes can be attached to one instance
- Automatic replication within an availability zone
- Snapshot support
- Pricing based on GB-month of provisioned storage and per million I/O requests

# **Using EC2**

- Select AMI
- Choose instance type
- Choose availability zone
- Add EBS volumes
- Set security groups
- Attach elastic IP
- Set key pair
- Launch, stop, start, connect to instance, terminate instance, etc.

# **Simple Storage Service (S3)**

- Key-value store for large objects
- *Objects* are stored in *buckets* and retrieved via developer-assigned *keys*
	- http://s3.amazonaws.com/<bucket>/<key>
- Unlimited number of objects (of size up to 5TB)
- 99.999999999% durability and 99.99% availability
- Fine-grained access control

# **Simple Storage Service (S3)**

- Provides eventual consistency
- Useful for content storage and distribution, backup, archiving, …
- Pricing based on:
	- GBs used per month
	- Number and type of requests per month
	- GBs transferred out of S3 per month

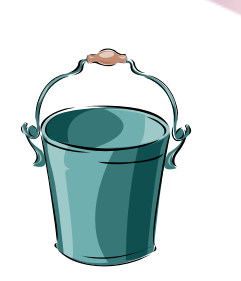

# **<sup>39</sup> Auto Scaling**

- CloudWatch
	- Monitors metrics and sends alarms
- Elastic Load Balancing
	- Distributes incoming traffic across multiple instances

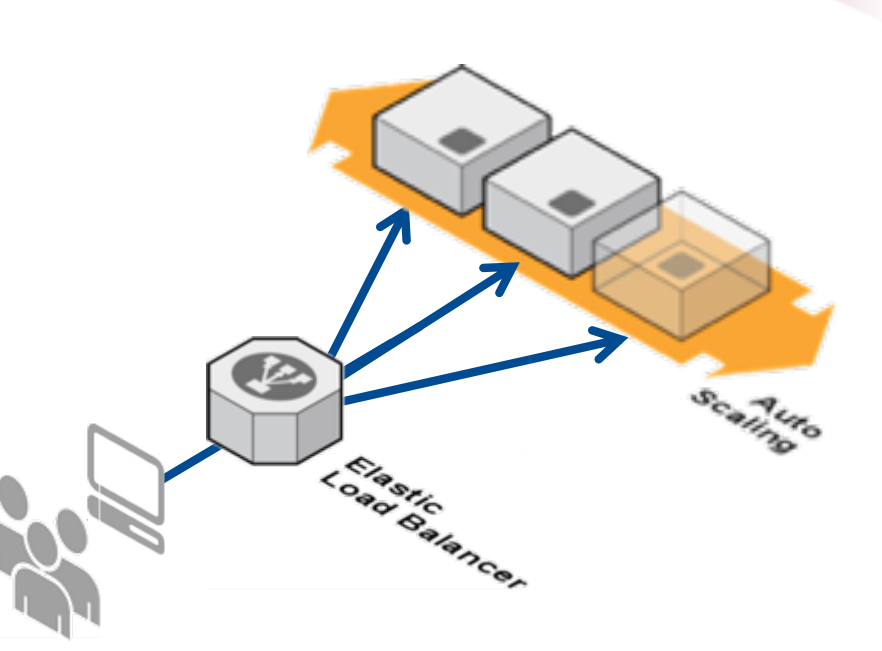

- Auto Scaling
	- Maintains availability and scales capacity according to rules

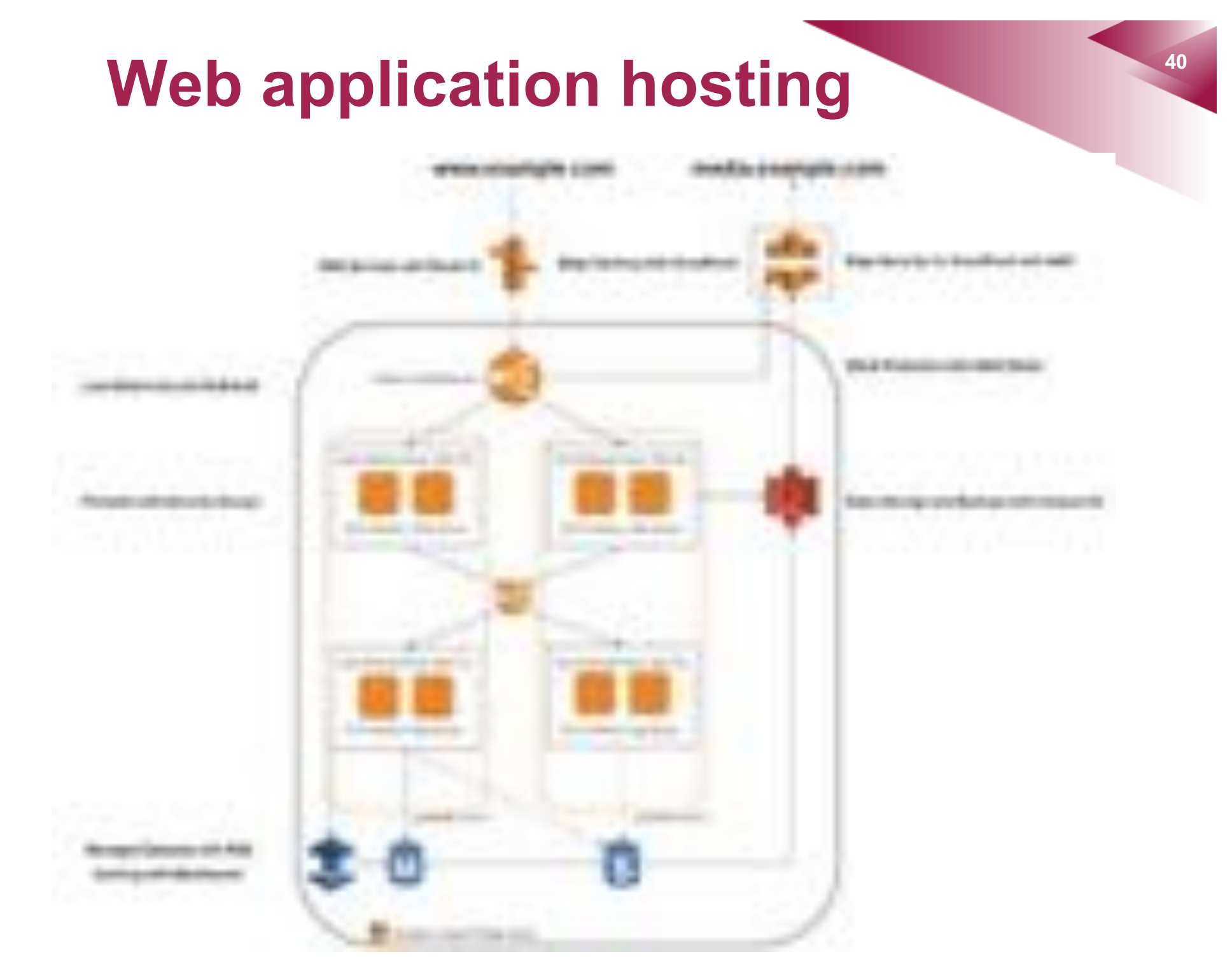

https://docs.aws.amazon.com/whitepapers/latest/web-application-hosting-best-practices/an-aws-cloud-architecture-for-web-hosting.html

## **<sup>41</sup> Summary**

- laaS is about offering computing resources (e.g., virtual machines, virtual disks, virtual networks, load balancers) as a service
- Amazon Web Services (AWS) is a representative IaaS offering
- Notable AWS services include EC2, EBS, and S3

## **<sup>42</sup> References**

- *Amazon Web Services*, http://aws.amazon.com
- *Mastering Cloud Computing: Foundations and Applications Programming,* R.Buyya, C. Vecchiola and S. Thamarai Selvi, Elsevier Science & Technology, 2013